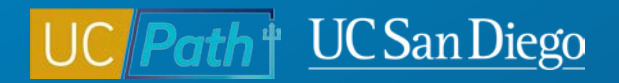

# **Manage Accruals**

**Micro Learning**

1/24/23

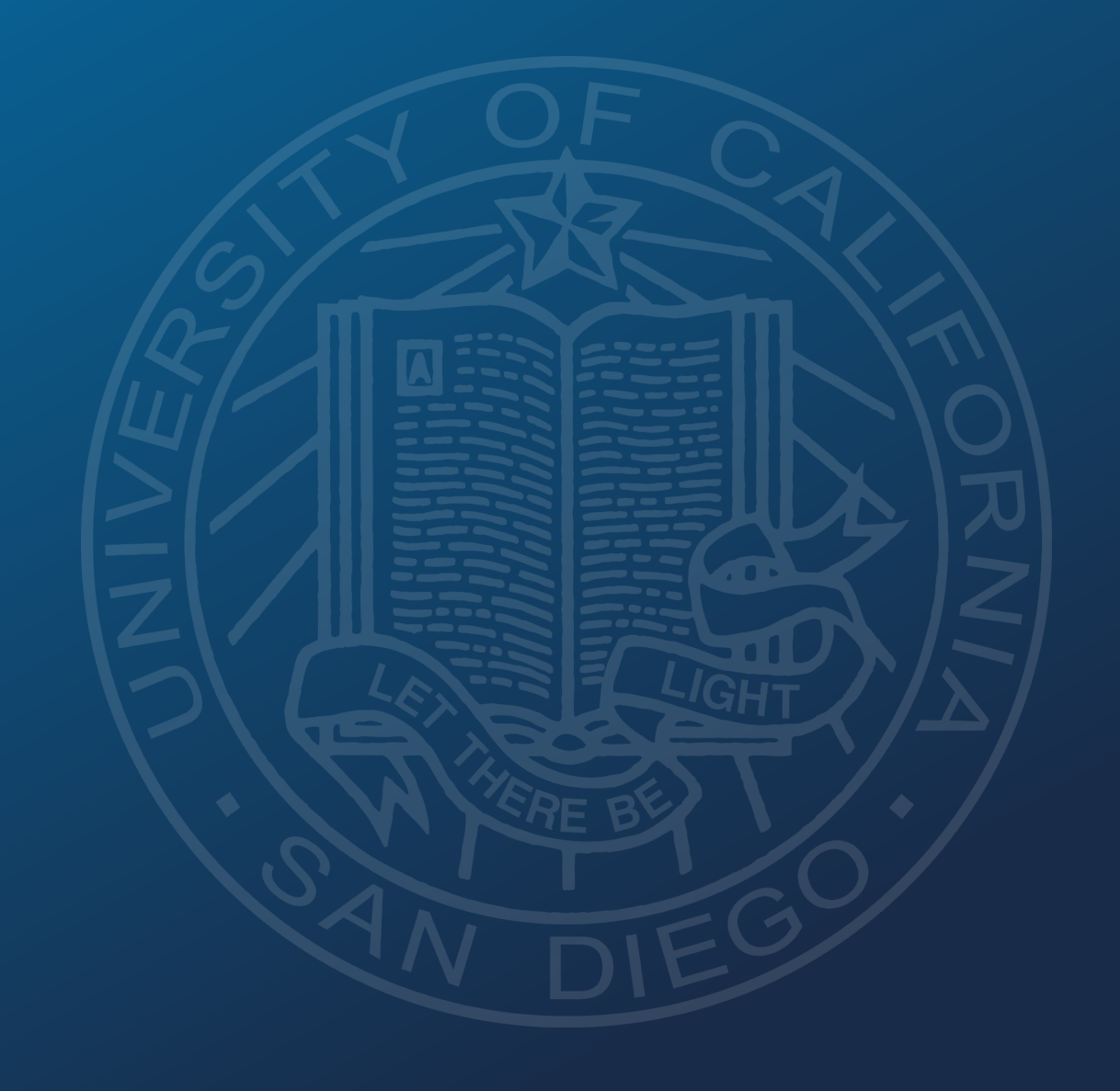

## **Manage Job | Manage Accruals**

- Navigation: Workforce Administration > Absence Administration > Manage Accruals/Balances > **Manage Accruals**
- Use this page to manage adjustments to location owned balances such as vacation, sick leave, holiday pay, catastrophic leave, compensation time, sabbatical/leave in lieu of sabbatical, postdoc PTO and sick.
- Manage Accruals transactions require local approval as well as UCPath Center acceptance and processing.
- Deadline: Inbound Files Due

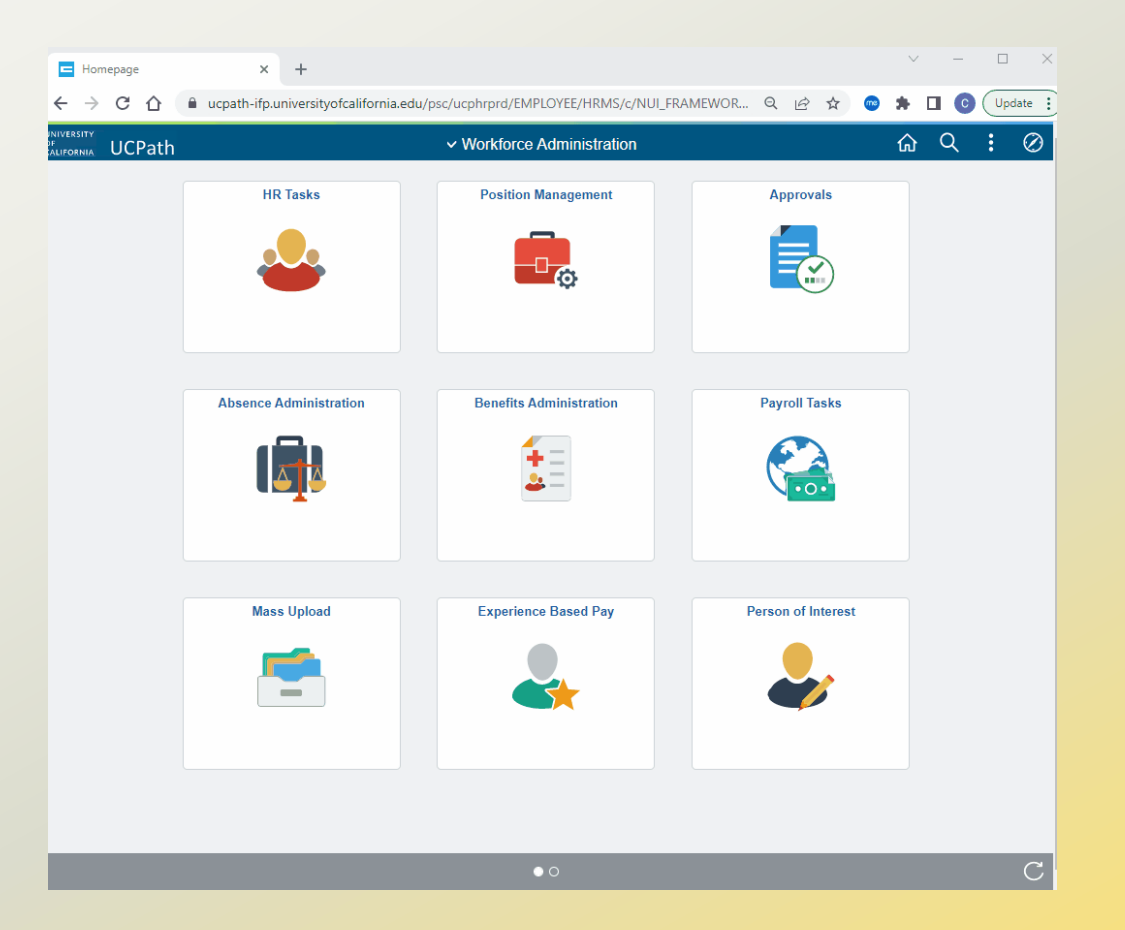

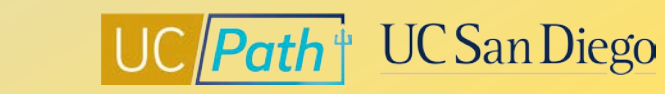

# **Accrual Management | Roles and Responsibility**

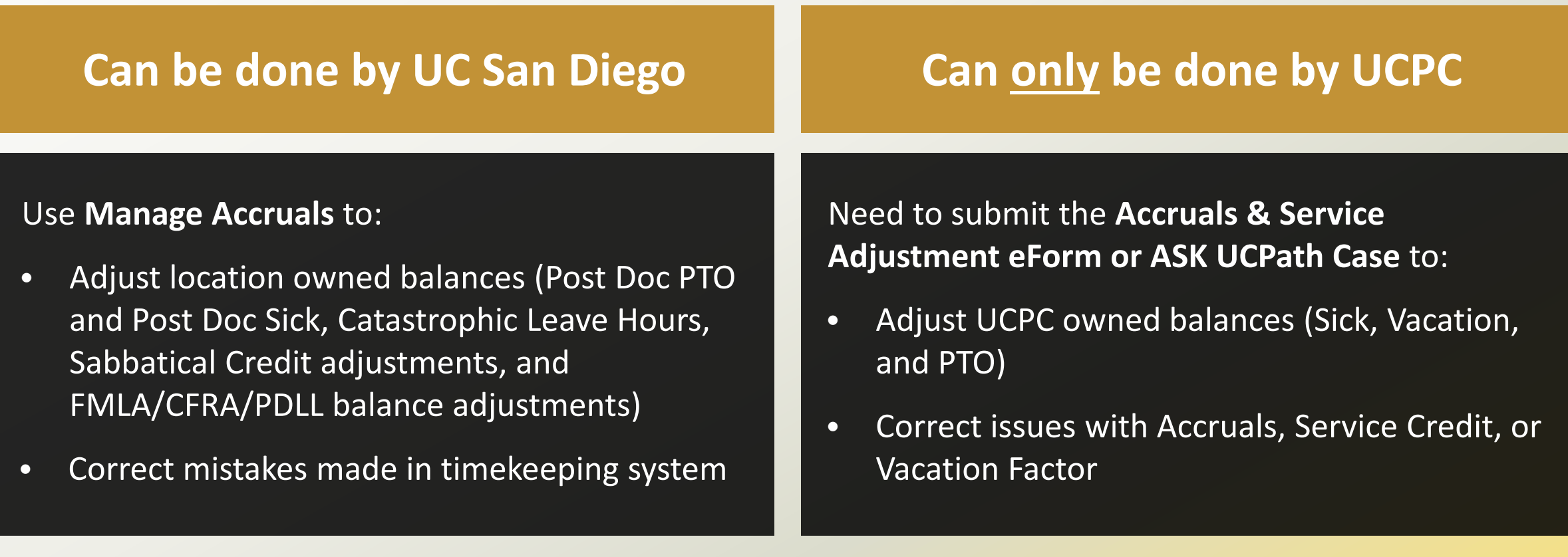

3 **[Job Aid: Accrual and Leave Accrual Service Credit Processing Guide for Locations](https://sp.ucop.edu/sites/ucpathhelp/LocationUsers/LOCplayer/index.html?Guid=ea9112e9-964e-4296-a252-4a77a267d7c7)**

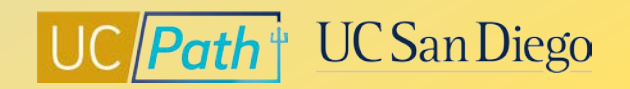

## **Manage Accruals Actions**

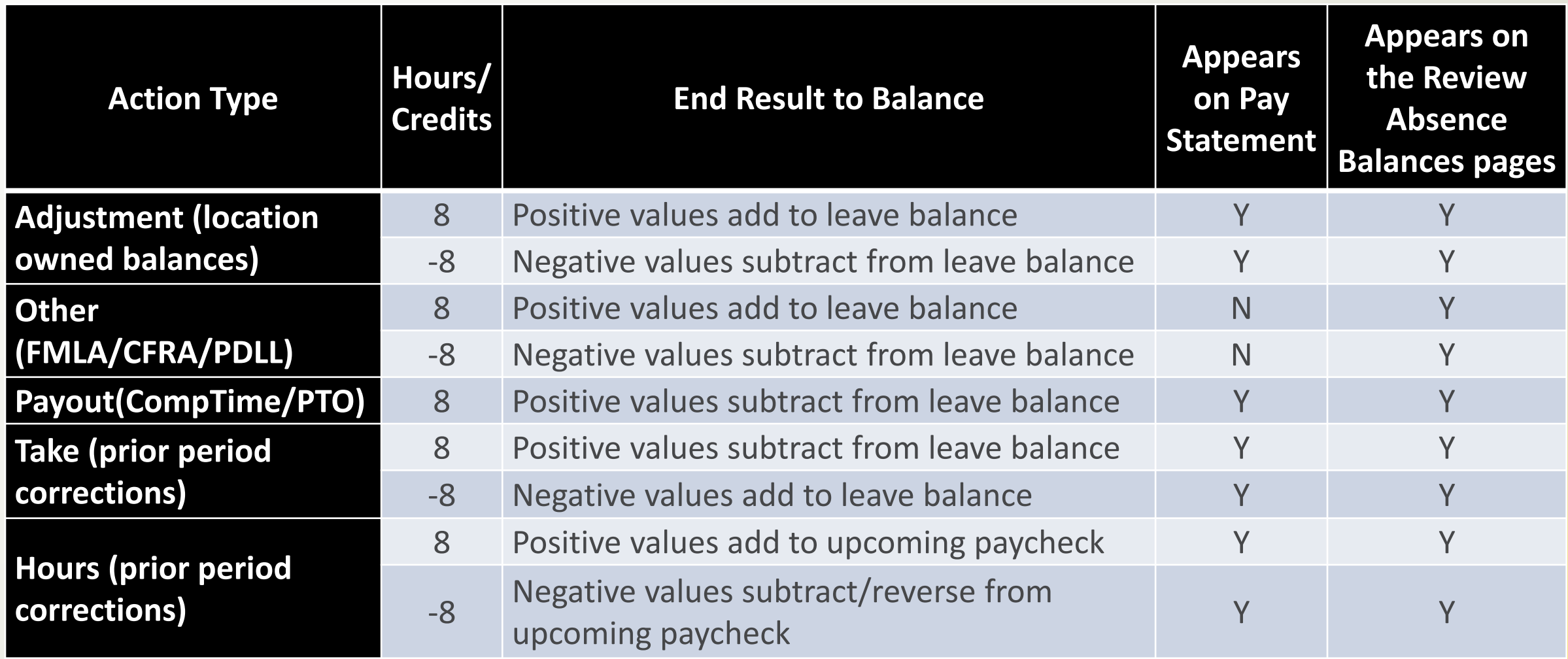

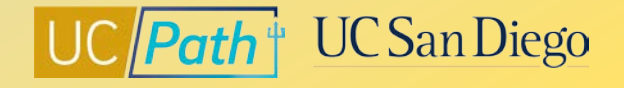

#### **Best Practices**

Can this be fixed **locally** or does it need to be done by **UCPC**?

If using **Manage Accruals**, understand which **Action** to use and **+/-** value impacts

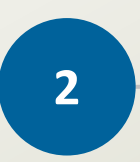

Use the Payroll Processing Schedule to determine the **deadline**

- - **1 2 3**

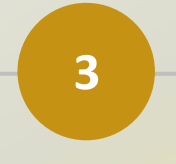

- Determine if you can fix it through **timekeeping**
- Determine if you need to submit an **Accruals & Service Adjustment eForm** or submit an **inquiry to UCPC**
- **Adjustment** location owned balances
- **Other** FMLA/CFRA/PDLL balances
- **Take/Hour** prior period adjustments
- **Payout** Comp Time/PTO payouts

• Deadline to affect the current pay cycle is the **Inbound Files deadline**

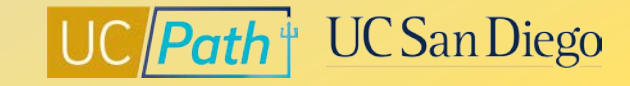

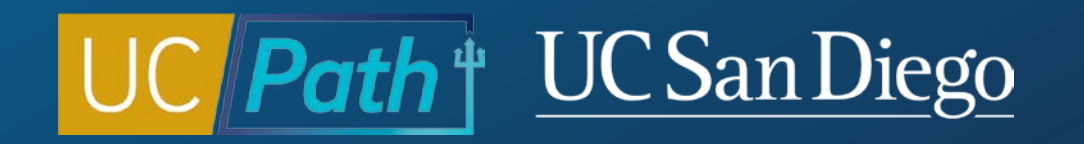